Roberto Cominetti

LUISS

## Contents of the week

- Some prototypical examples of linear programs
- Solving LP's with Julia/JuMP
- LPs in standard and canonical forms
- Polyhedra and polytopes
- Extreme points and basic feasible solutions
- **·** Optimal solutions
- Informal description of the Simplex method

Linear programming problems

#### Definition

*A linear program consists in maximizing or minimizing a linear function under a set of linear equality and inequality constraints*

## Example: Production planning

A small manufacturer produces tools of types A and B, which require different amounts of labor, wood and metal, and yield different profits as shown below

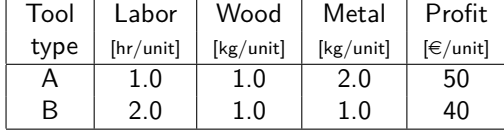

Available are 120 hours of labor, 70 units of wood, and 100 units of metal. What is the production mix that maximizes profit ?

## Example: Production planning

A small manufacturer produces tools of types A and B, which require different amounts of labor, wood and metal, and yield different profits as shown below

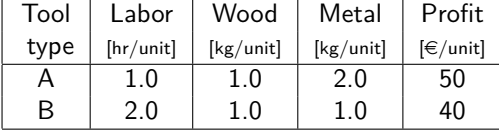

Available are 120 hours of labor, 70 units of wood, and 100 units of metal. What is the production mix that maximizes profit ?

$$
\left\{\begin{array}{ccl} \max & 50\,x_A + 40\,x_B\\ \text{s.t.} & x_A + 2\,x_B & \leq 120\\ & x_A + x_B & \leq 70\\ & 2\,x_A + x_B & \leq 100\\ & x_A \geq 0, x_B \geq 0 \end{array}\right.
$$

Example: Production planning

$$
\left\{\begin{array}{ccl} \max & 50 x_A + 40 x_B \\ \text{s.t.} & x_A + 2 x_B & \leq 120 \\ & x_A + x_B & \leq 70 \\ & 2 x_A + x_B & \leq 100 \\ & x_A \geq 0 & \\ & x_B \geq 0 \end{array}\right.
$$

Example: Production planning

$$
\left\{\begin{array}{ccl} \max & 50 \, x_A + 40 \, x_B \\ \text{s.t.} & x_A + 2 \, x_B & \leq 120 \\ & x_A + x_B & \leq 70 \\ & 2 \, x_A + x_B & \leq 100 \\ & x_A \geq 0 & \\ & x_B \geq 0 & \end{array}\right.
$$

**Optimal solution:**  $x_A^* = 30 / x_B^* = 40$ 

- $\bullet$  Maximum profit is  $\in$  3100
- Total labor used is 110 [hr]
- Total wood used is 70 [kg]
- Total metal used is 100 [kg]

# Example: Diet problem

Given a set of foods with their nutrient information and cost per serving, determine the number of meal servings that satisfy a set of nutritional requirements at minimum cost.

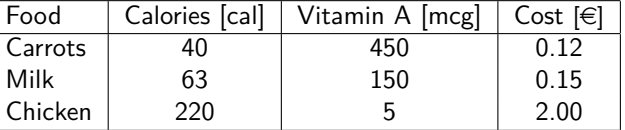

## Example: Diet problem

Given a set of foods with their nutrient information and cost per serving, determine the number of meal servings that satisfy a set of nutritional requirements at minimum cost.

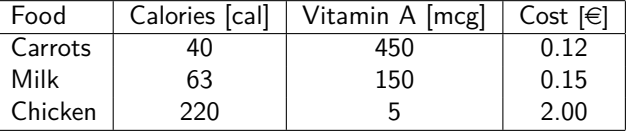

Suppose that the maximum number of servings is 10 for each food, and there are restrictions on the daily calories (between 1600 and 2500 [cal]) and the amount of Vitamin A (between 800 and 1100 [mcg]).

Example: Diet problem

 $\sqrt{ }$  $\bigg\}$  $\overline{1}$ min  $0.12 x_1 + 0.15 x_2 + 2.0 x_3$ s.t.  $1600 \le 40 x_1 + 63 x_2 + 220 x_3 \le 2500$  $800 \leq 450 \, x_{1} + 150 \, x_{2} + 5 \, x_{3} \leq 1100$  $0 \le x_1, x_2, x_3 \le 10$ 

Example: Diet problem

 $\sqrt{ }$  $\bigg\}$  $\overline{1}$ min  $0.12 x_1 + 0.15 x_2 + 2.0 x_3$ s.t.  $1600 \le 40 x_1 + 63 x_2 + 220 x_3 \le 2500$  $800 \leq 450 \, x_{1} + 150 \, x_{2} + 5 \, x_{3} \leq 1100$  $0 \le x_1, x_2, x_3 \le 10$ 

**Optimal solution:**  $x_1^* = 0.0$  (carrot) /  $x_2^* = 7.16$  (milk) /  $x_3^* = 5.22$  (chicken)

- $\bullet$  Minimum cost is  $\in$  11.519
- Total number of Calories is 1600
- Total amount of Vitamin A is 1100

## Example: Optimal transport

A gadget manufacturer has two factories  $F_1$  and  $F_2$  with production capacities 6 and 9, from which it serves three retail centers *C*1*, C*2*, C*<sup>3</sup> with demands 8, 5, 2. The transportation costs are shown below

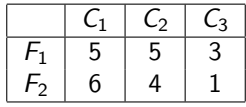

Which demand should be served from each factory?

## Example: Optimal transport

A gadget manufacturer has two factories  $F_1$  and  $F_2$  with production capacities 6 and 9, from which it serves three retail centers *C*1*, C*2*, C*<sup>3</sup> with demands 8, 5, 2. The transportation costs are shown below

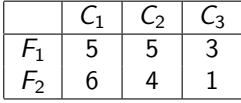

Which demand should be served from each factory? Amount shipped from factory  $F_i$  to retail center  $C_j = x_{i,j}$ 

$$
\begin{cases}\n\min \quad 5x_{1,1} + 5x_{1,2} + 3x_{1,3} + 6x_{2,1} + 4x_{2,2} + x_{2,3} \\
\text{s.t.} \quad x_{1,1} + x_{1,2} + x_{1,3} = 6 \\
x_{2,1} + x_{2,2} + x_{2,3} = 9 \\
x_{1,1} + x_{2,1} = 8 \\
x_{1,2} + x_{2,2} = 5 \\
x_{1,3} + x_{2,3} = 2 \\
x_{i,j} \ge 0 \quad (\forall i = 1, 2)(\forall j = 1, 2, 3)\n\end{cases}
$$

# Matrix notation for linear programs

A linear program with only inequality constraints

$$
\begin{cases}\n\max \sum_{i=1}^{n} c_{i}x_{i} \\
a_{11}x_{1} + a_{12}x_{2} + \cdots + a_{1n}x_{n} \leq b_{1} \\
\vdots \\
a_{m1}x_{1} + a_{m2}x_{2} + \cdots + a_{mn}x_{n} \leq b_{m}\n\end{cases}
$$

can be written in compact form using matrix notation

$$
\left\{\begin{array}{c}\max c^t x\\ Ax \leq b\end{array}\right.
$$

where A is an  $m \times n$  matrix,  $b \in \mathbb{R}^m$ , and  $c \in \mathbb{R}^n$ .

# Matrix notation for linear programs

Similarly, a linear program with only equality plus sign constraints

$$
\begin{cases}\n\min \sum_{i=1}^{n} c_{i}x_{i} \\
a_{11}x_{1} + a_{12}x_{2} + \cdots + a_{1n}x_{n} = b_{1} \\
\vdots \\
a_{m1}x_{1} + a_{m2}x_{2} + \cdots + a_{mn}x_{n} = b_{m} \\
x_{1} \geq 0, \ldots, x_{n} \geq 0\n\end{cases}
$$

can be expressed in compact form as

$$
\begin{cases}\n\min c^t x \\
Ax = b \\
x \ge 0\n\end{cases}
$$

where A is an  $m \times n$  matrix,  $b \in \mathbb{R}^m$ , and  $c \in \mathbb{R}^n$ .

. . . . . . . . . . . . . . . . . . . . . . . . . . . . . . . . . . . . . . . . 10/19 Roberto Cominetti (LUISS) and Linear Programming 10 / 19 and 10 / 19 and 10 / 19

#### Transformations of linear programs

There are several forms of linear programs, each of which can be transformed into another equivalent form by using the following simple tricks:

- A minimization problem is converted to maximization (and vice-versa) by changing the sing of objective function.
- An inequality *≥* is converted to *≤* by multiplying by -1.

Linear Programming

- A sign constraint *x<sup>i</sup> ≥* 0 can be included as an additional row in *Ax ≤ b*.
- An unconstrained variable  $x_i \in \mathbb{R}$  can be replaced by  $x_i = x_i^+ x_i^-$  with  $x_i^+ \geq 0$  and  $x_i^- \geq 0$ .
- An inequality  $a^t x \leq b$  can be converted to an equality  $a^t x + s = b$  plus an additional sign constraint *s ≥* 0. Here *s* is called a *slack variable*.
- An equality  $a^t x = b$  is equivalent to two inequalities  $a^t x \leq b$  and  $a^t x \geq b$ . Alternatively, an equality can be used to eliminate one variable from the problem.

# Transformations of linear programs

Linear Programming

- A minimization problem is converted to maximization (and vice-versa) by changing the sing of objective function.
- An inequality *≥* is converted to *≤* by multiplying by -1.
- A sign constraint *x<sup>i</sup> ≥* 0 can be included as an additional row in *Ax ≤ b*.
- An unconstrained variable  $x_i \in \mathbb{R}$  can be replaced by  $x_i = x_i^+ x_i^-$  with  $x_i^+ \geq 0$  and  $x_i^- \geq 0$ .
- An inequality  $a^t x \leq b$  can be converted to an equality  $a^t x + s = b$  plus an additional sign constraint *s ≥* 0. Here *s* is called a *slack variable*.
- An equality  $a^t x = b$  is equivalent to two inequalities  $a^t x \leq b$  and  $a^t x \geq b$ . Alternatively, an equality can be used to eliminate one variable from the problem.

#### Transformations of linear programs

- A minimization problem is converted to maximization (and vice-versa) by changing the sing of objective function.
- An inequality *≥* is converted to *≤* by multiplying by -1.
- A sign constraint *x<sup>i</sup> ≥* 0 can be included as an additional row in *Ax ≤ b*.
- An unconstrained variable  $x_i \in \mathbb{R}$  can be replaced by  $x_i = x_i^+ x_i^-$  with  $x_i^+ \geq 0$  and  $x_i^- \geq 0$ .
- An inequality  $a^t x \leq b$  can be converted to an equality  $a^t x + s = b$  plus an additional sign constraint *s ≥* 0. Here *s* is called a *slack variable*.
- An equality  $a^t x = b$  is equivalent to two inequalities  $a^t x \leq b$  and  $a^t x \geq b$ . Alternatively, an equality can be used to eliminate one variable from the problem.

Transformations of linear programs

- A minimization problem is converted to maximization (and vice-versa) by changing the sing of objective function.
- An inequality *≥* is converted to *≤* by multiplying by -1.
- A sign constraint *x<sup>i</sup> ≥* 0 can be included as an additional row in *Ax ≤ b*.
- An unconstrained variable  $x_i \in \mathbb{R}$  can be replaced by  $x_i = x_i^+ x_i^-$  with  $x_i^+ \geq 0$  and  $x_i^- \geq 0$ .
- An inequality  $a^t x \leq b$  can be converted to an equality  $a^t x + s = b$  plus an additional sign constraint *s ≥* 0. Here *s* is called a *slack variable*.
- An equality  $a^t x = b$  is equivalent to two inequalities  $a^t x \leq b$  and  $a^t x \geq b$ . Alternatively, an equality can be used to eliminate one variable from the problem.

Transformations of linear programs

- A minimization problem is converted to maximization (and vice-versa) by changing the sing of objective function.
- An inequality *≥* is converted to *≤* by multiplying by -1.
- A sign constraint *x<sup>i</sup> ≥* 0 can be included as an additional row in *Ax ≤ b*.
- An unconstrained variable  $x_i \in \mathbb{R}$  can be replaced by  $x_i = x_i^+ x_i^-$  with  $x_i^+ \geq 0$  and  $x_i^- \geq 0$ .
- An inequality  $a^t x \leq b$  can be converted to an equality  $a^t x + s = b$  plus an additional sign constraint *s ≥* 0. Here *s* is called a *slack variable*.
- An equality  $a^t x = b$  is equivalent to two inequalities  $a^t x \leq b$  and  $a^t x \geq b$ . Alternatively, an equality can be used to eliminate one variable from the problem.

Transformations of linear programs

Linear Programming

There are several forms of linear programs, each of which can be transformed into

another equivalent form by using the following simple tricks:

- A minimization problem is converted to maximization (and vice-versa) by changing the sing of objective function.
- An inequality *≥* is converted to *≤* by multiplying by -1.
- A sign constraint *x<sup>i</sup> ≥* 0 can be included as an additional row in *Ax ≤ b*.
- An unconstrained variable  $x_i \in \mathbb{R}$  can be replaced by  $x_i = x_i^+ x_i^-$  with  $x_i^+ \geq 0$  and  $x_i^- \geq 0$ .
- An inequality  $a^t x \leq b$  can be converted to an equality  $a^t x + s = b$  plus an additional sign constraint *s ≥* 0. Here *s* is called a *slack variable*.
- An equality  $a^t x = b$  is equivalent to two inequalities  $a^t x \leq b$  and  $a^t x \geq b$ . Alternatively, an equality can be used to eliminate one variable from the problem.

#### Transformations of linear programs

With these simple transformations every linear program can be stated in any of the following forms, for appropriately defined *A*, *b*, and *c*.

Linear Programming

Compact Form  $\begin{cases} \text{max } c^t x \\ \text{max } f \end{cases}$ *Ax ≤ b* Canonical Form  $\sqrt{ }$  $\frac{1}{2}$  $\mathbf{I}$ max  $c^t x$ *Ax ≤ b x ≥* 0 Standard Form  $\sqrt{ }$  $\frac{1}{2}$  $\mathbf{I}$ max  $c^t x$ *Ax* = *b x ≥* 0

Feasibility, polyhedra and polytopes

The set of vectors satisfying the equalities and inequalities of a linear program is called its *feasible set*.

These are a special class of convex sets called *polyhedra*. When they are bounded they are called *polytopes*.

**Example:**

 $2x_1 + x_2 \geq 1$ 

## Feasibility, polyhedra and polytopes

The set of vectors satisfying the equalities and inequalities of a linear program is called its *feasible set*.

These are a special class of convex sets called *polyhedra*. When they are bounded they are called *polytopes*.

#### **Example:**

 $2x_1 + x_2 \geq 1$ 

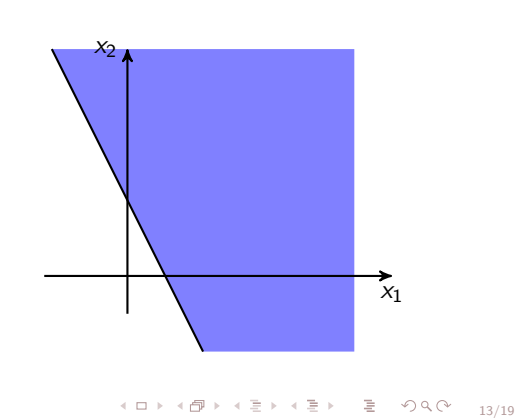

Robert Communist (Luisse Communist Communist Communist Communist Communist Communist Communist Communist Communist Communist Communist Communist Communist Communist Communist Communist Communist Communist Communist Communi

## Feasibility, polyhedra and polytopes

The set of vectors satisfying the equalities and inequalities of a linear program is called its *feasible set*.

These are a special class of convex sets called *polyhedra*. When they are bounded they are called *polytopes*.

#### **Example:**

 $2x_1 + x_2 \geq 1$  $x_1 + 3x_2 \geq 2$ 

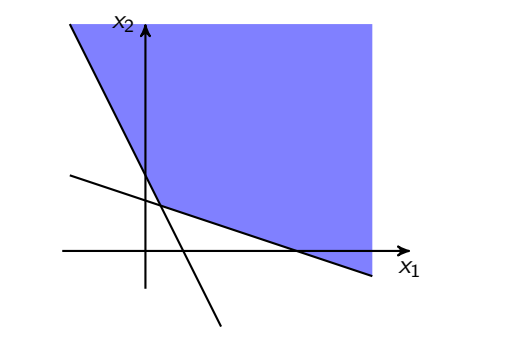

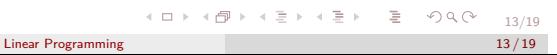

## Feasibility, polyhedra and polytopes

The set of vectors satisfying the equalities and inequalities of a linear program is called its *feasible set*.

These are a special class of convex sets called *polyhedra*. When they are bounded they are called *polytopes*.

#### **Example:**

 $2x_1 + x_2 \geq 1$  $x_1 + 3x_2 \geq 2$ *−* 3*x*<sup>1</sup> + *x*<sup>2</sup> *≥ −*3

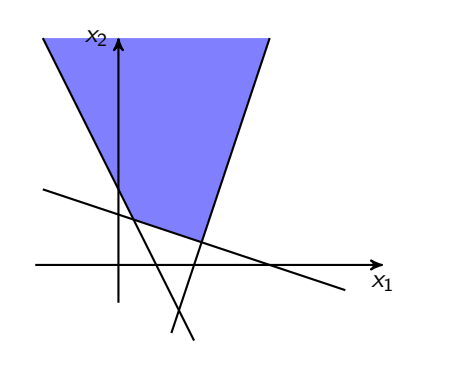

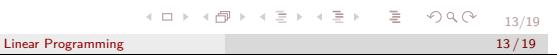

## Feasibility, polyhedra and polytopes

The set of vectors satisfying the equalities and inequalities of a linear program is called its *feasible set*.

These are a special class of convex sets called *polyhedra*. When they are bounded they are called *polytopes*.

#### **Example:**

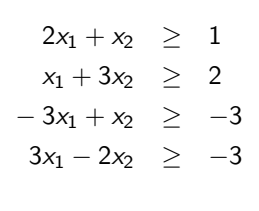

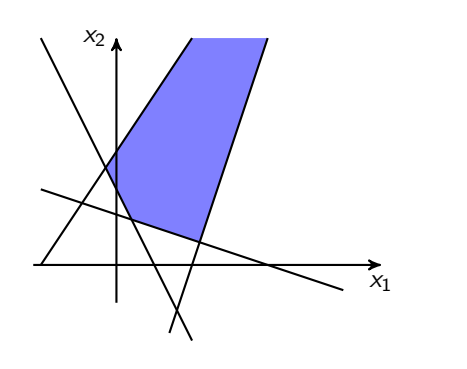

## Feasibility, polyhedra and polytopes

The set of vectors satisfying the equalities and inequalities of a linear program is called its *feasible set*.

These are a special class of convex sets called *polyhedra*. When they are bounded they are called *polytopes*.

#### **Example:**

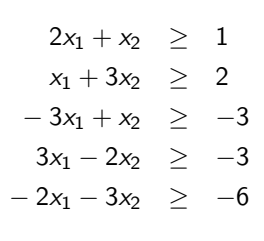

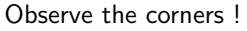

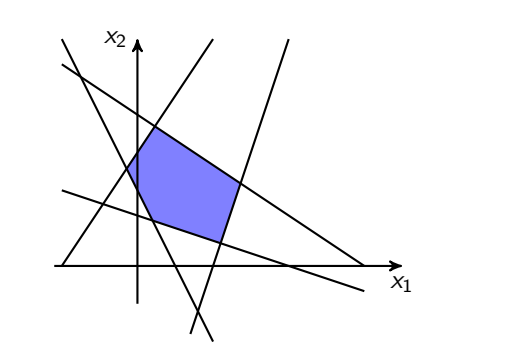

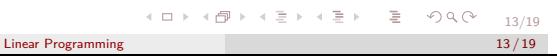

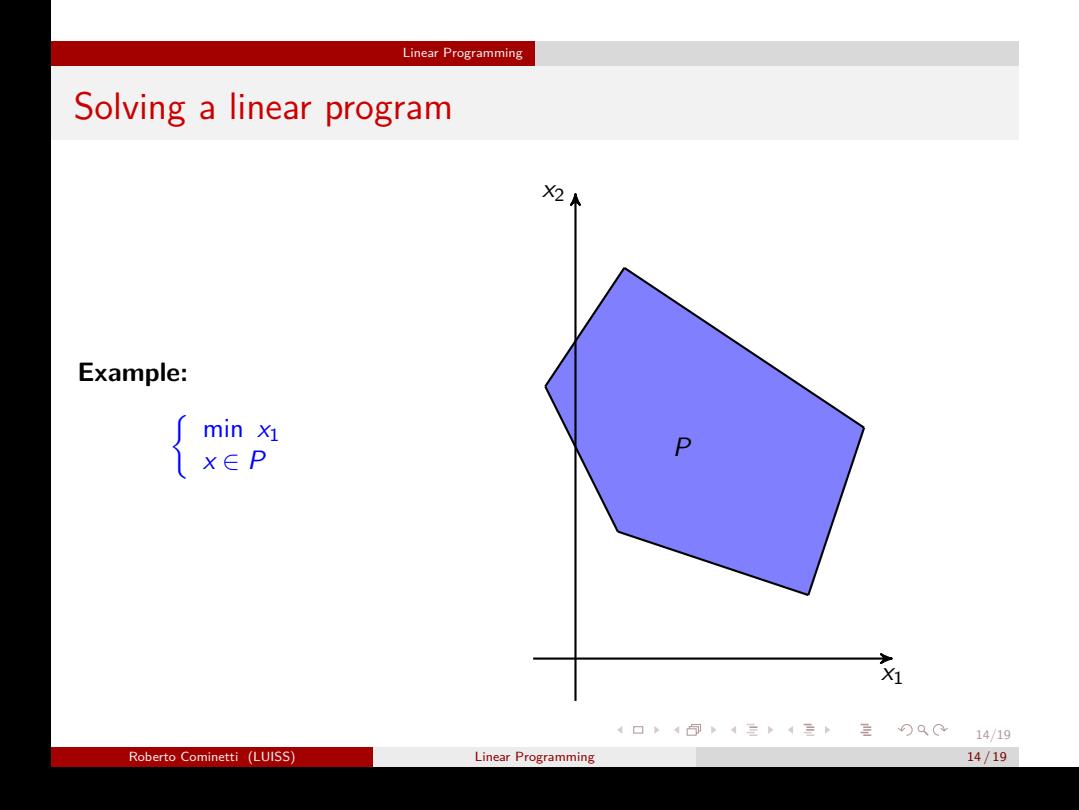

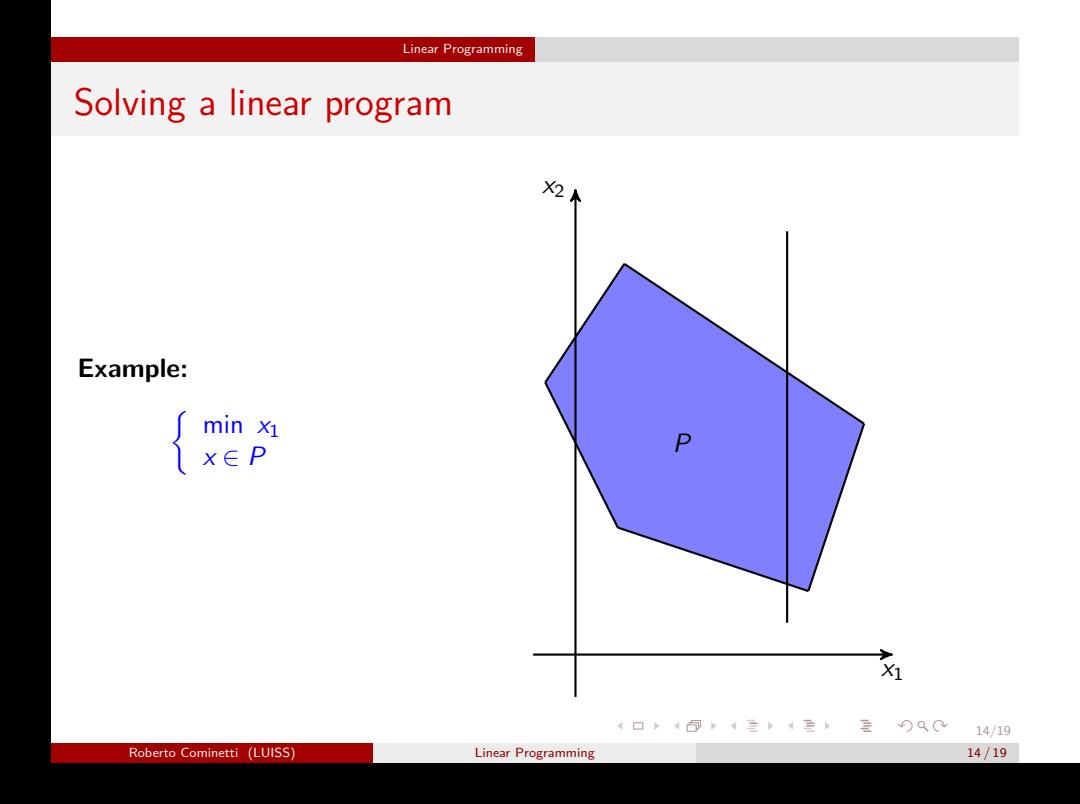

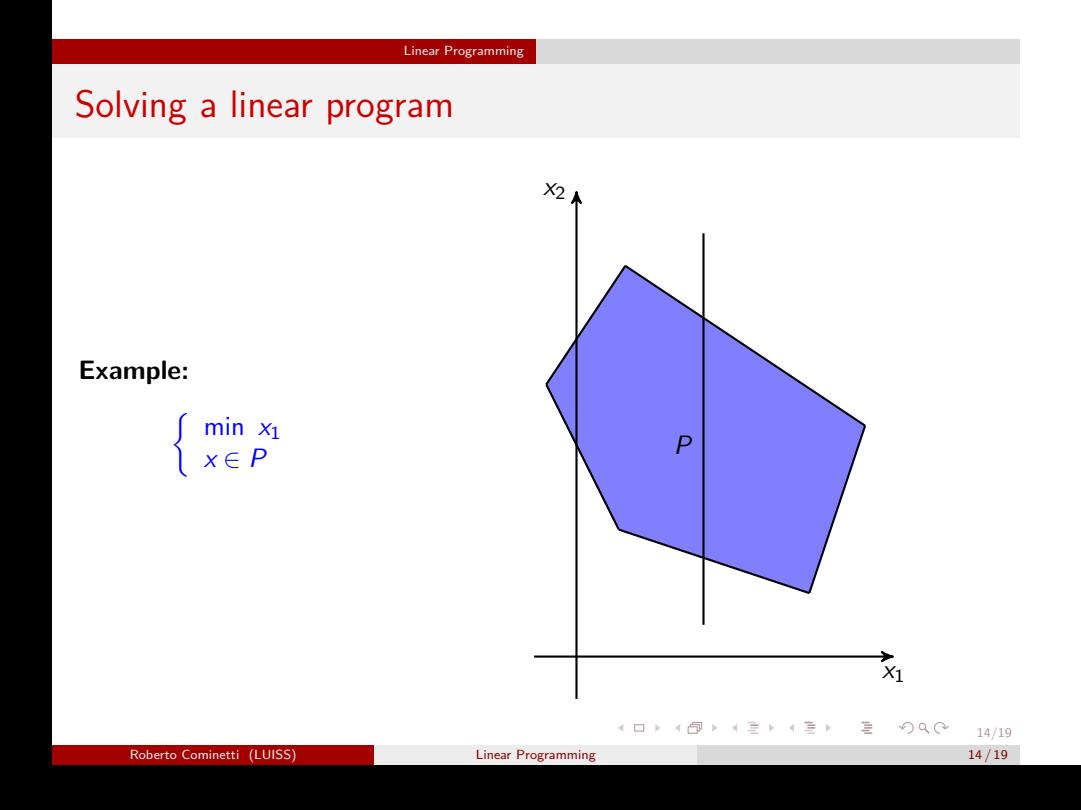

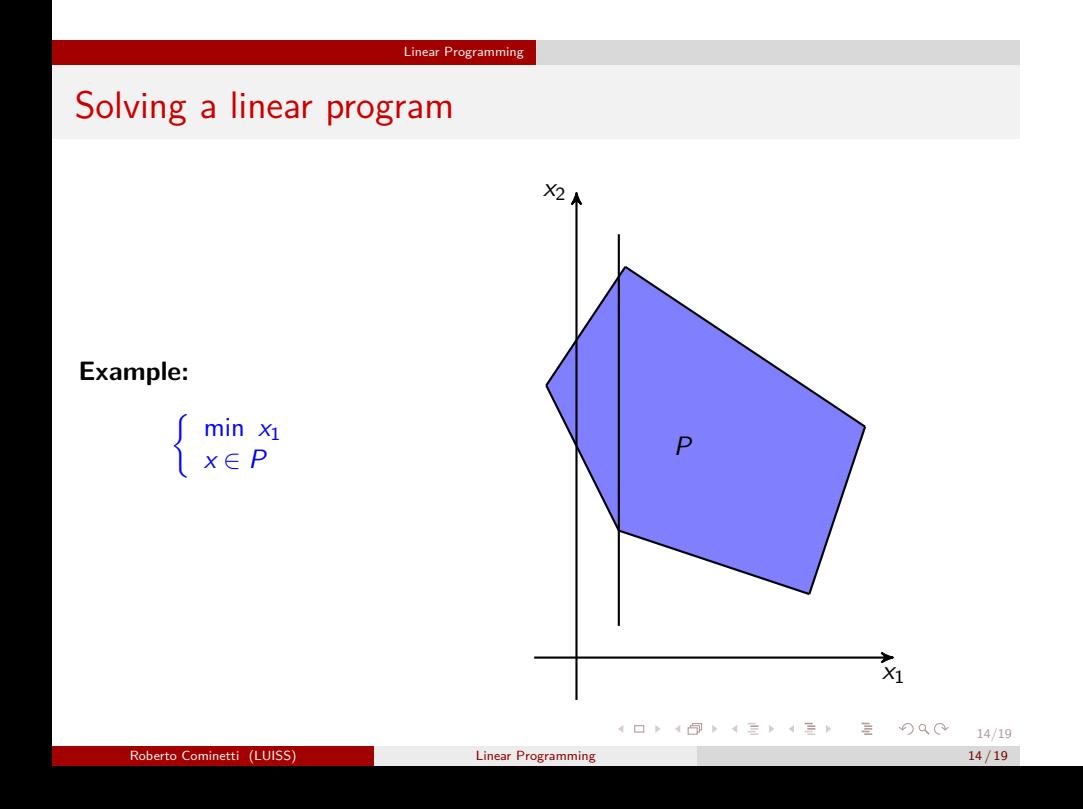

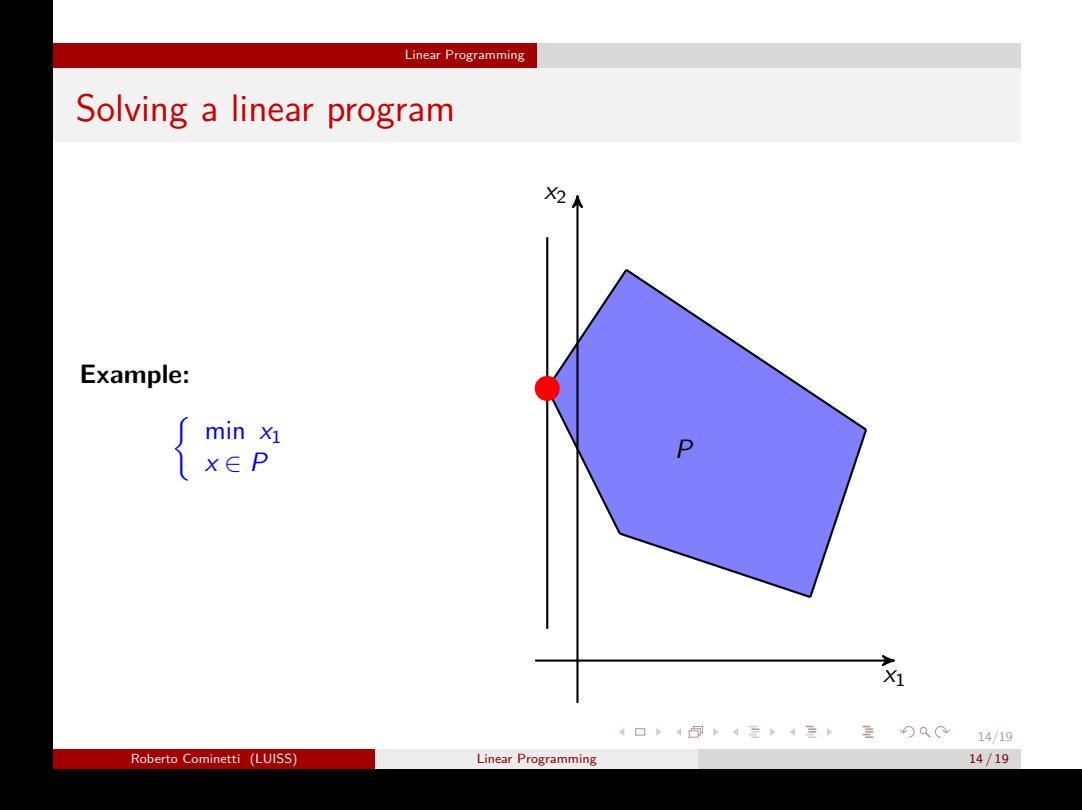

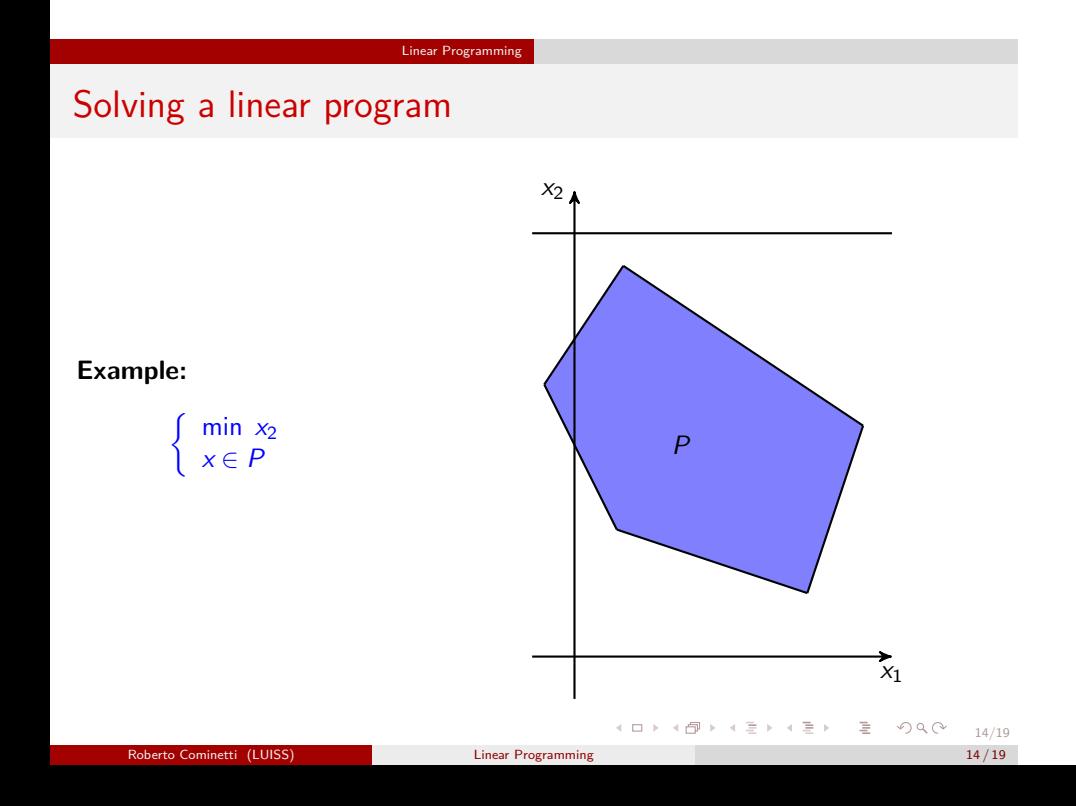

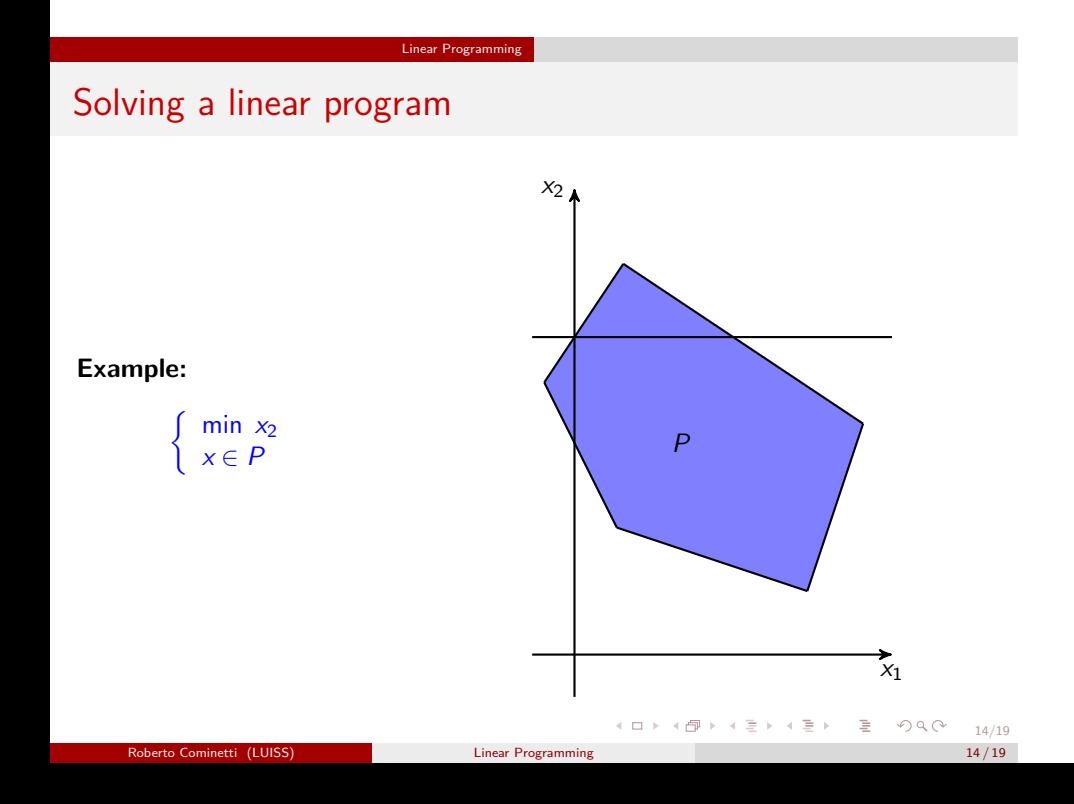

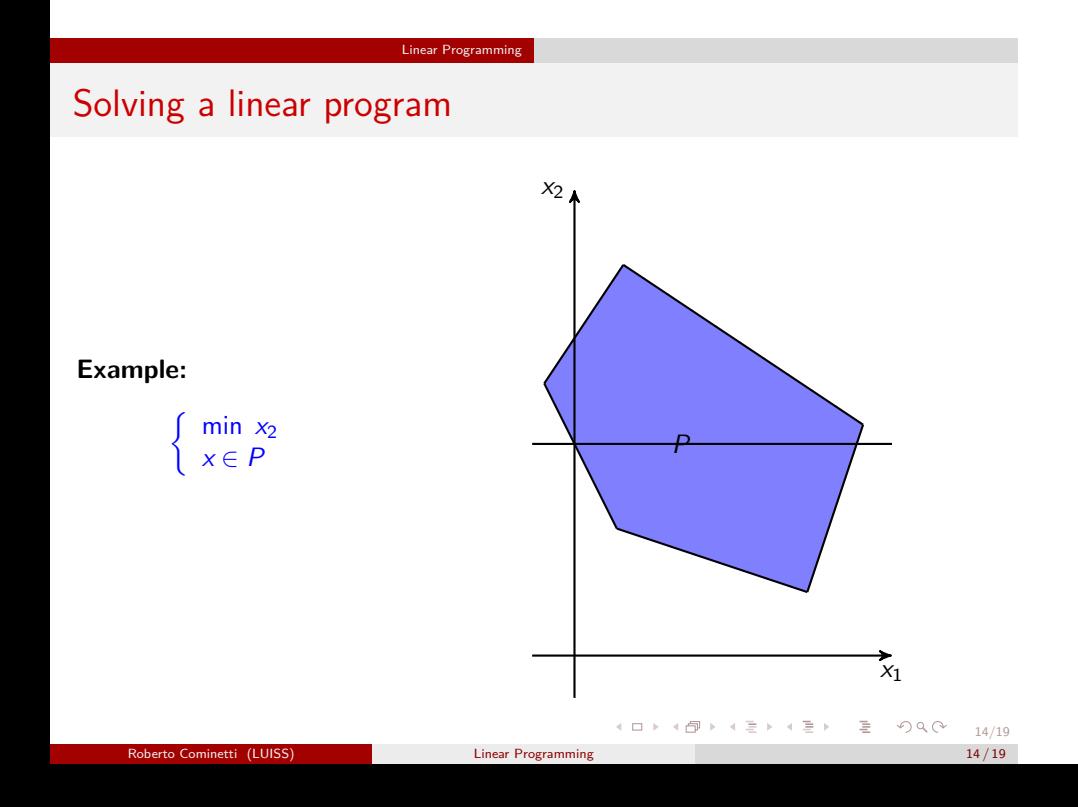

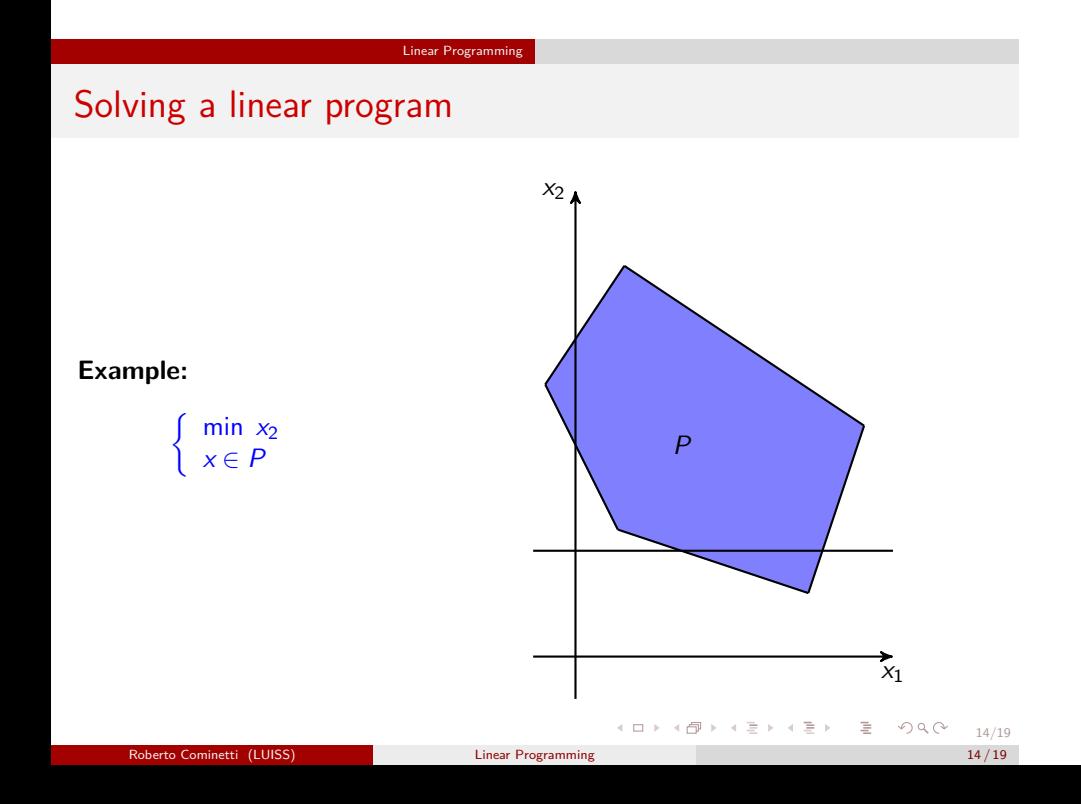

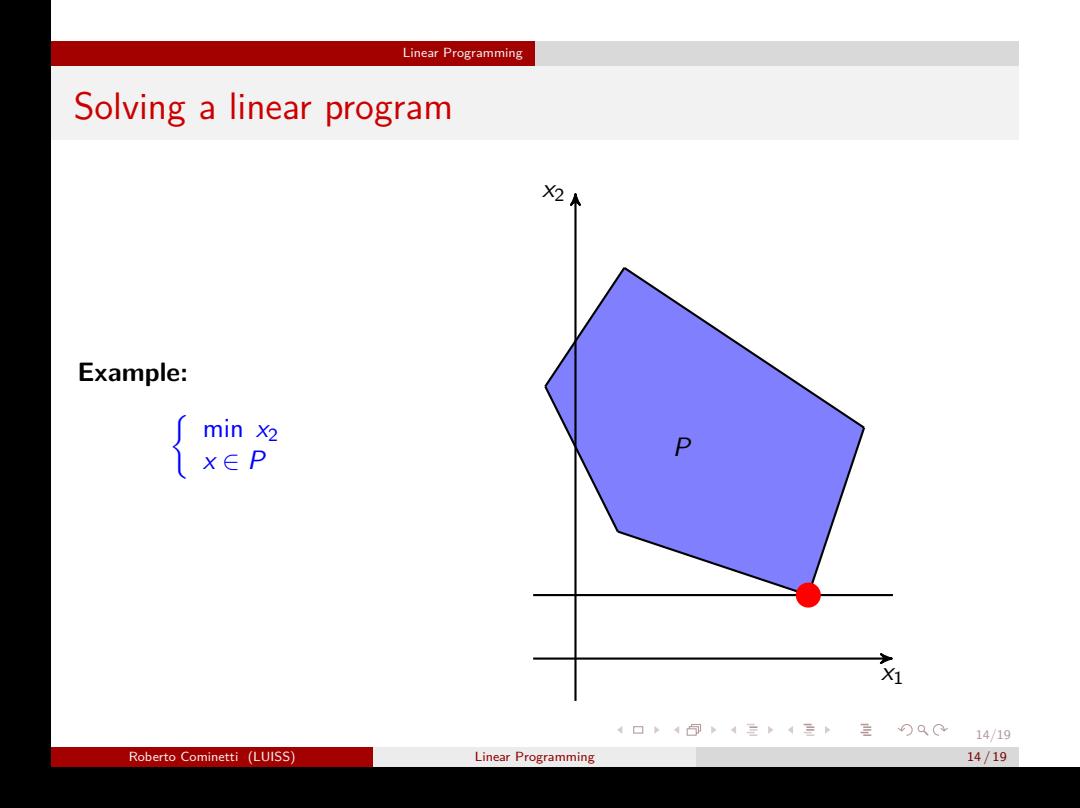

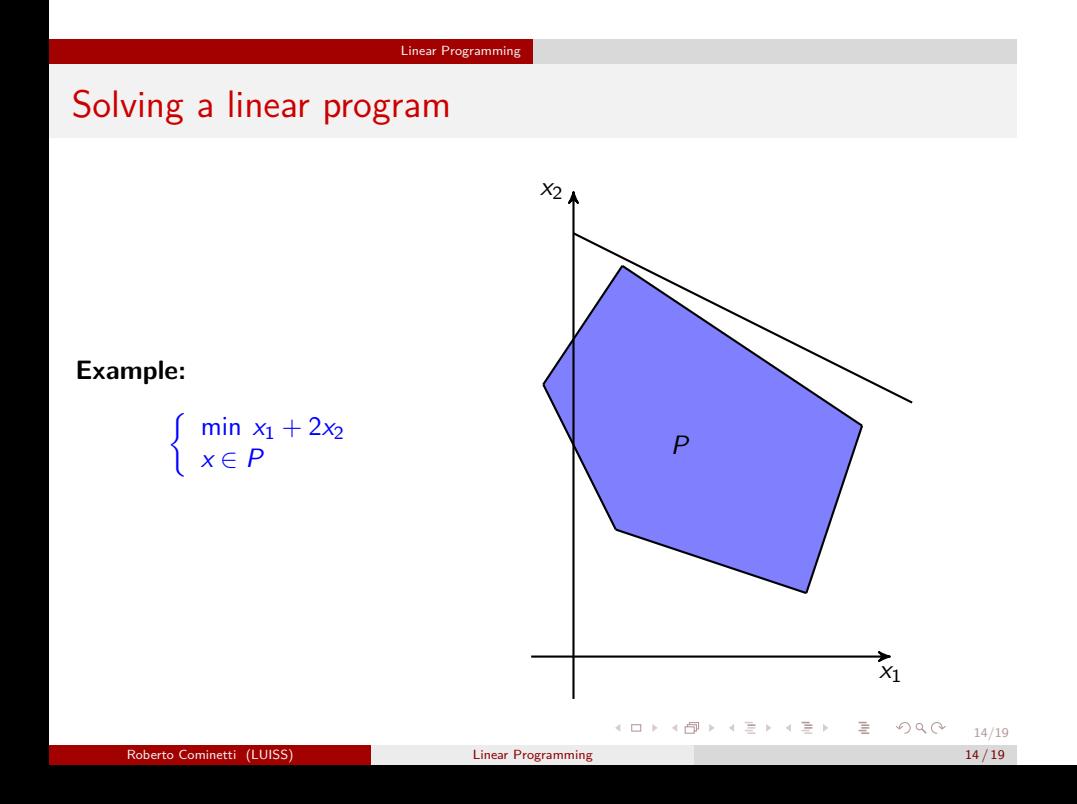

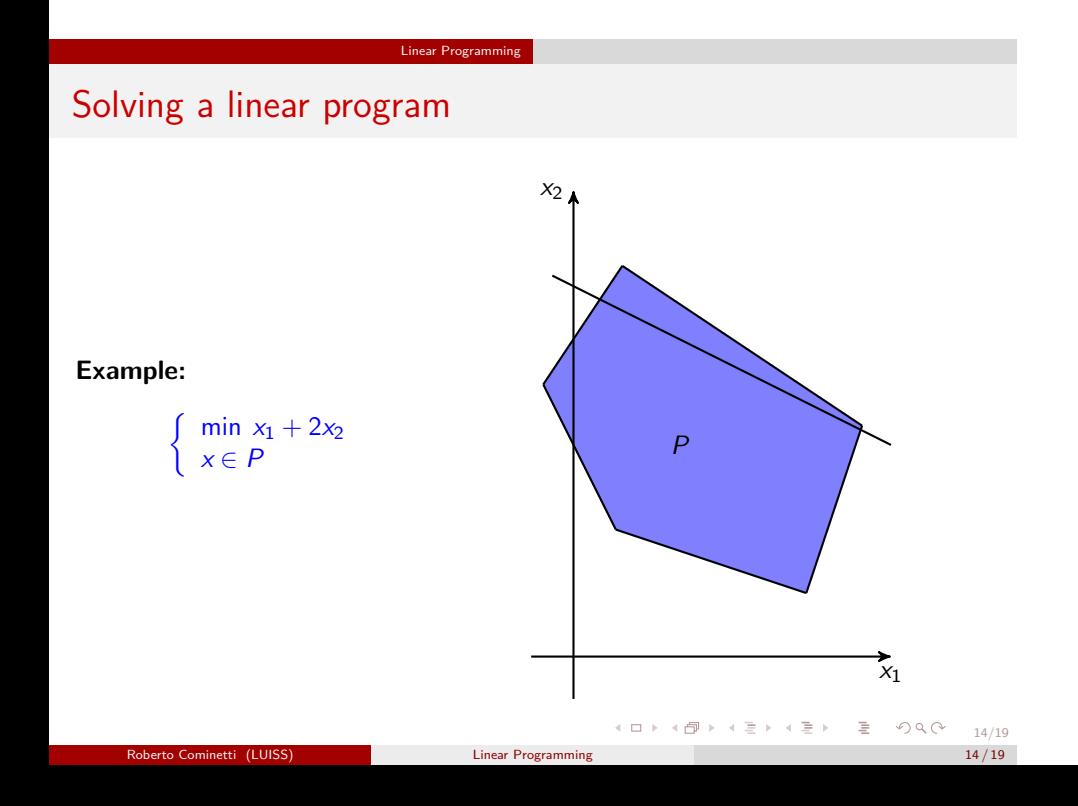

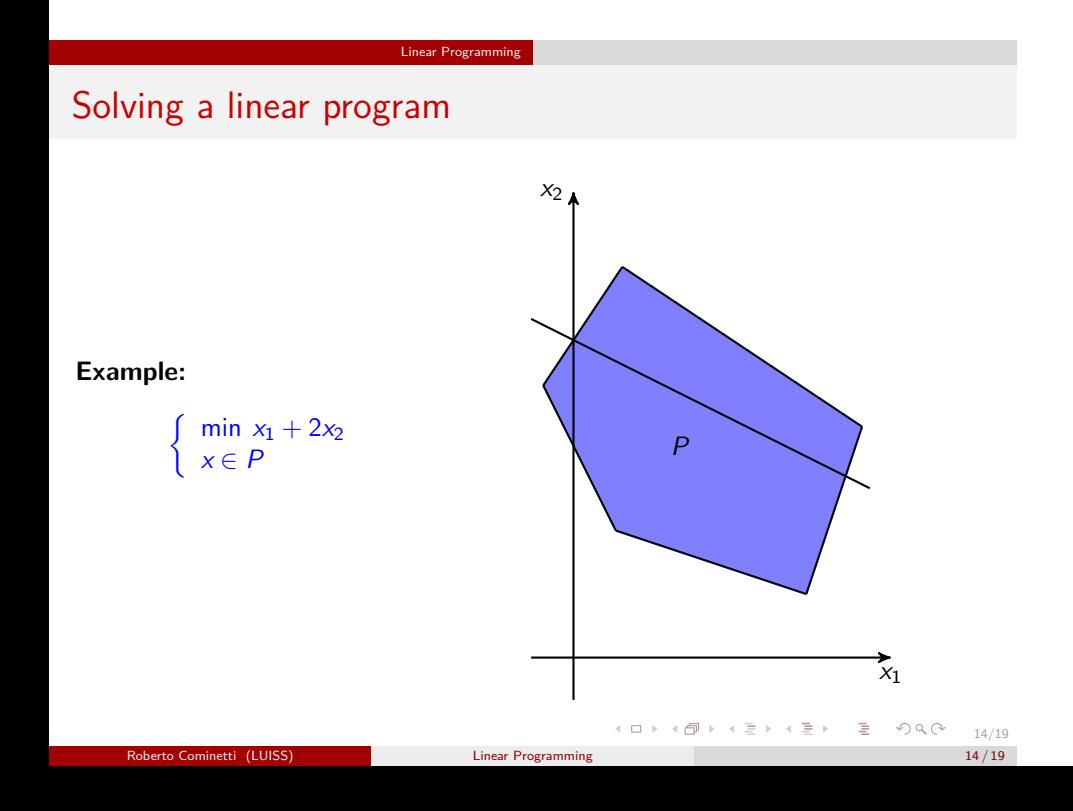

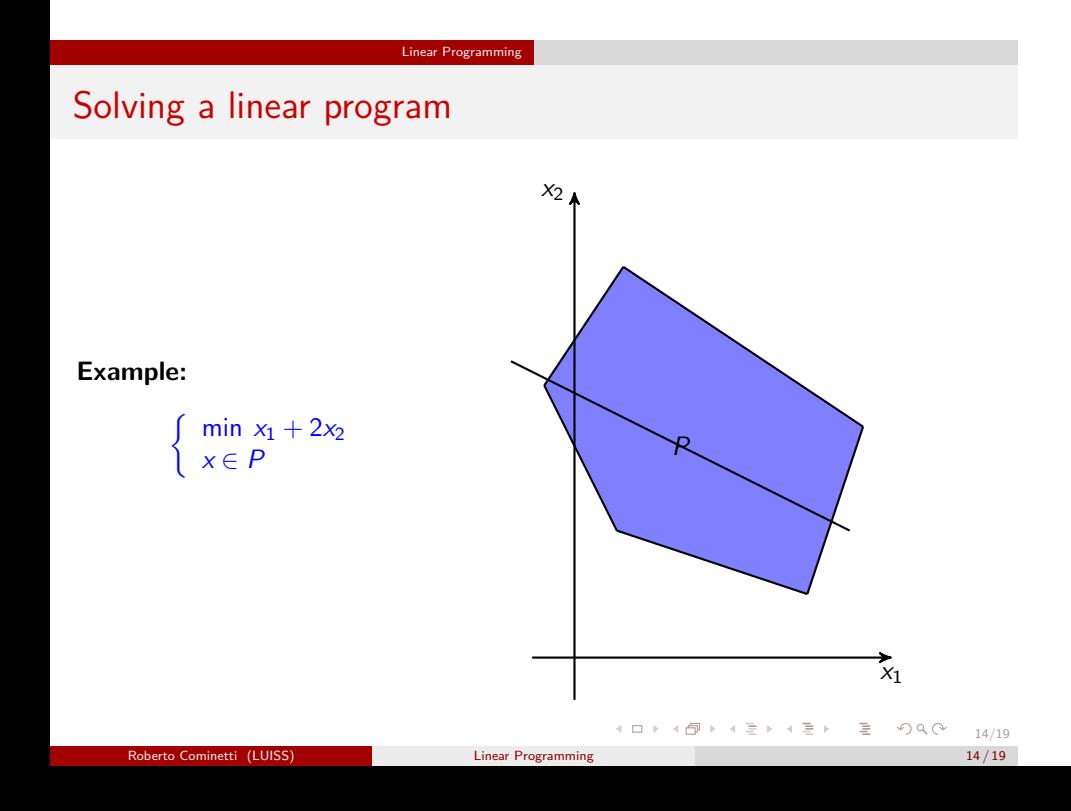

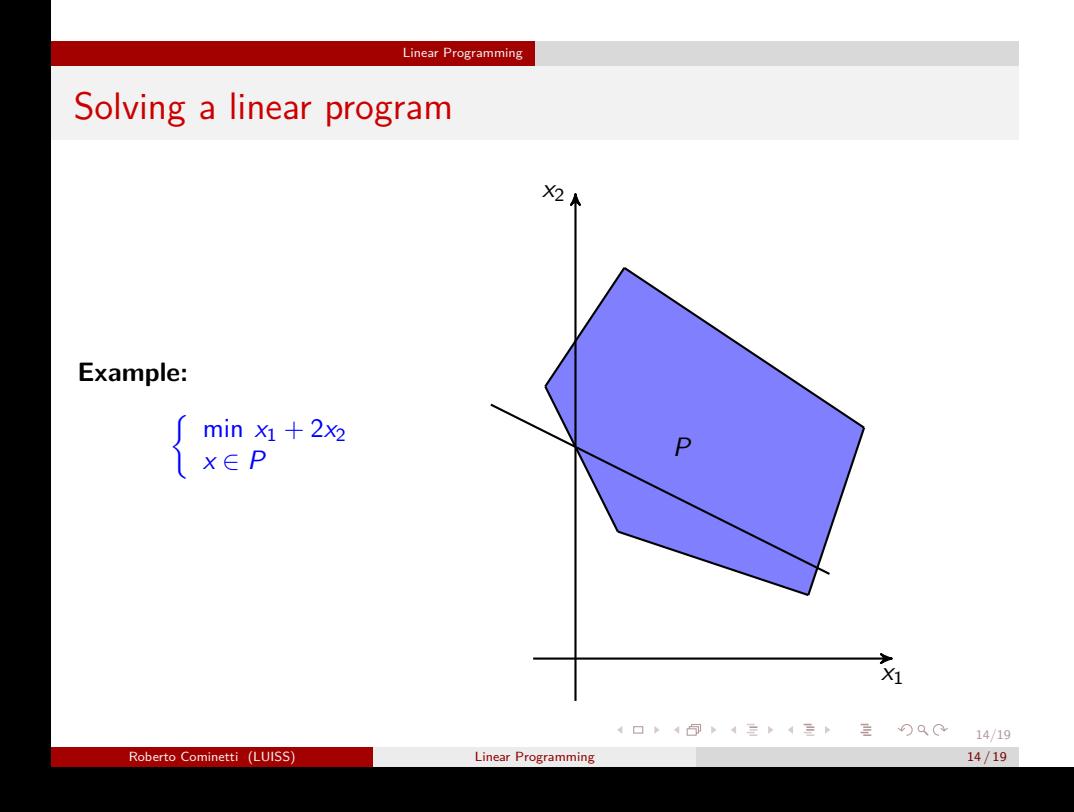

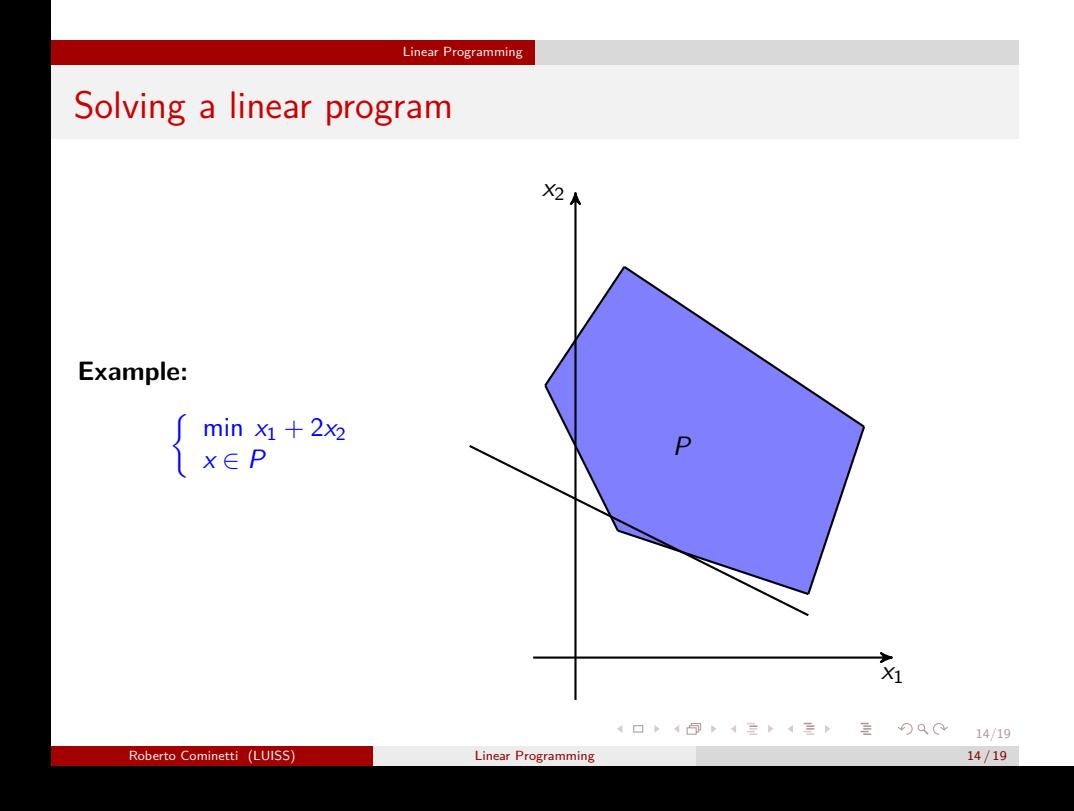

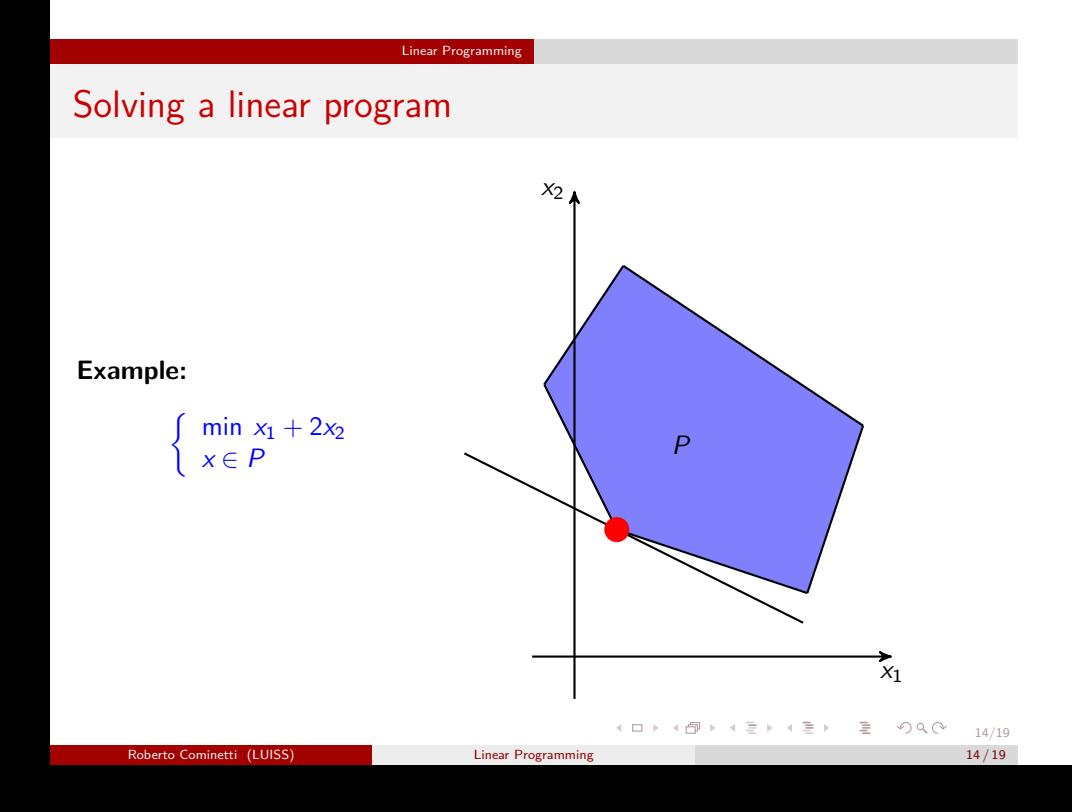

Basic Feasible Solutions (BFS)

Let  $P = \{x \in \mathbb{R}^n : Ax \leq b\}$  be a nonempty and bounded polyhedron (this requires more inequalitites than variables) and consider the linear program

$$
\left\{\begin{array}{c}\text{min } c^t x\\ Ax \leq b\end{array}\right.
$$

A *basic solution (BS)* of the system  $Ax \le b$  is any point obtained by forcing *n* of these inequalities to be satisfied as equalities, and such that the resulting system of linear equations has a unique solution (i.e. *n* linearly independent equations).

If the resulting point lies in *P* (i.e. if it satisfies the remaining inequalities) it is called a *basic feasible solution (BFS)*.

. . . . . . . . . . . . . . . . . . . . . . . . . . . . . . . . . . . . . . . . Theorem *A* polytope  $P = \{x \in \mathbb{R}^n : Ax \leq b\}$  has finitely many BS.  $\min\{c^t x : x \in P\}$  *is attained at least at one BFS.* Robert Communist (Luisse Communist Communist Communist Communist Communist Communist Communist Communist Communist Communist Communist Communist Communist Communist Communist Communist Communist Communist Communist Communi

15/19

#### Linear Programming Basic Feasible Solutions (BFS)

Let  $P = \{x \in \mathbb{R}^n : Ax \leq b\}$  be a nonempty and bounded polyhedron (this requires more inequalitites than variables) and consider the linear program

$$
\left\{\begin{array}{c}\text{min } c^t x\\ Ax \leq b\end{array}\right.
$$

A *basic solution (BS)* of the system  $Ax \le b$  is any point obtained by forcing *n* of these inequalities to be satisfied as equalities, and such that the resulting system of linear equations has a unique solution (i.e. *n* linearly independent equations).

If the resulting point lies in *P* (i.e. if it satisfies the remaining inequalities) it is called a *basic feasible solution (BFS)*.

Theorem

- *A polytope*  $P = \{x \in \mathbb{R}^n : Ax \leq b\}$  *has finitely many BS.*
- $\min\{c^t x : x \in P\}$  *is attained at least at one BFS.*

# The Simplex method – idea

A brute force algorithm for solving a linear program is to try out all the possible BS until we find the best BFS (if any). This is prohibitively slow.

Linear Programming

The Simplex method explores the BFS in a smarter way, moving from one BFS to a "neighboring" one which has strictly smaller objective value. Two BFS are neighbors if the equalities that define each one differ only by a single equation.

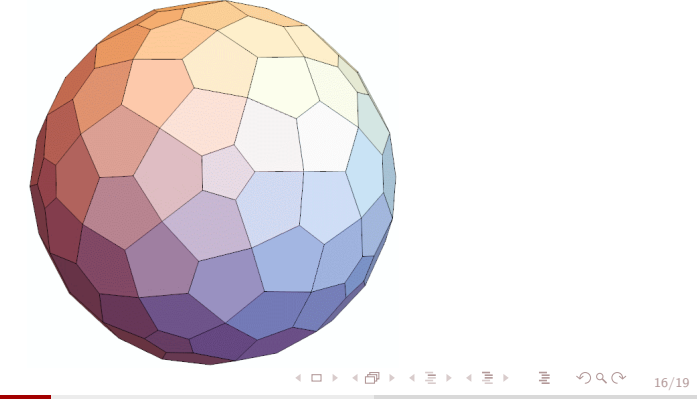

# The Simplex method – idea

A brute force algorithm for solving a linear program is to try out all the possible BS until we find the best BFS (if any). This is prohibitively slow.

Linear Programming

The Simplex method explores the BFS in a smarter way, moving from one BFS to a "neighboring" one which has strictly smaller objective value. Two BFS are neighbors if the equalities that define each one differ only by a single equation.

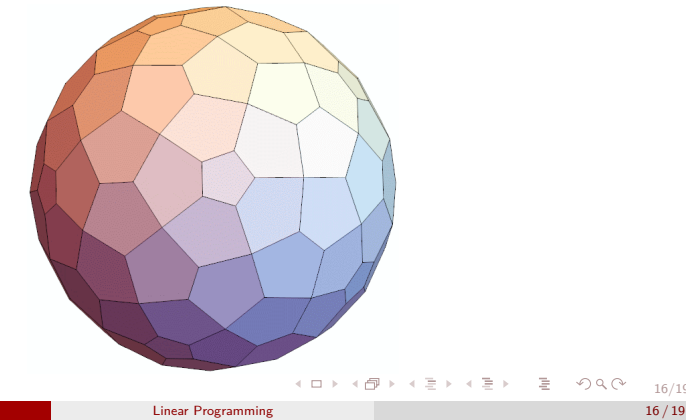

## Simplex method – properties

#### While the Simplex can be very slow in the worst case, it is extremely efficient in most practical cases.

Linear Programming

The Simplex method allows for unbounded polyhedra and is able to detect when the problem is infeasible, when it has no optimal solutions, and when it does. In the latter case it finds one optimal BFS.

In principle the method could cycle in degenerate cases (different basis defining the same BFS) but there exist anti-cycling strategies.

# Simplex method – properties

Linear Programming

While the Simplex can be very slow in the worst case, it is extremely efficient in most practical cases.

The Simplex method allows for unbounded polyhedra and is able to detect when the problem is infeasible, when it has no optimal solutions, and when it does. In the latter case it finds one optimal BFS.

In principle the method could cycle in degenerate cases (different basis defining the same BFS) but there exist anti-cycling strategies.

Simplex method – properties

While the Simplex can be very slow in the worst case, it is extremely efficient in most practical cases.

The Simplex method allows for unbounded polyhedra and is able to detect when the problem is infeasible, when it has no optimal solutions, and when it does. In the latter case it finds one optimal BFS.

In principle the method could cycle in degenerate cases (different basis defining the same BFS) but there exist anti-cycling strategies.

# Simplex method – Degeneracy & Cycling

Linear Programming

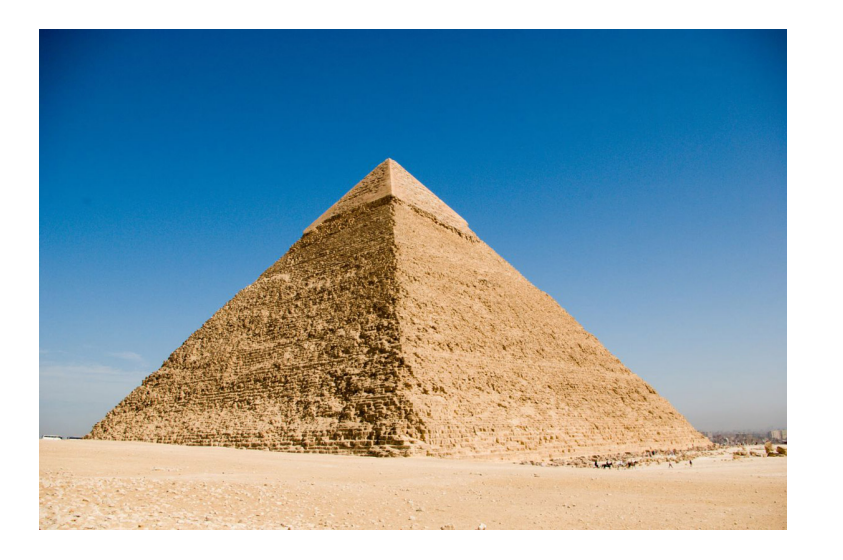

Linear Program